## KAZIMPAŞA İLKOKULU/ TORBALI-İZMİR

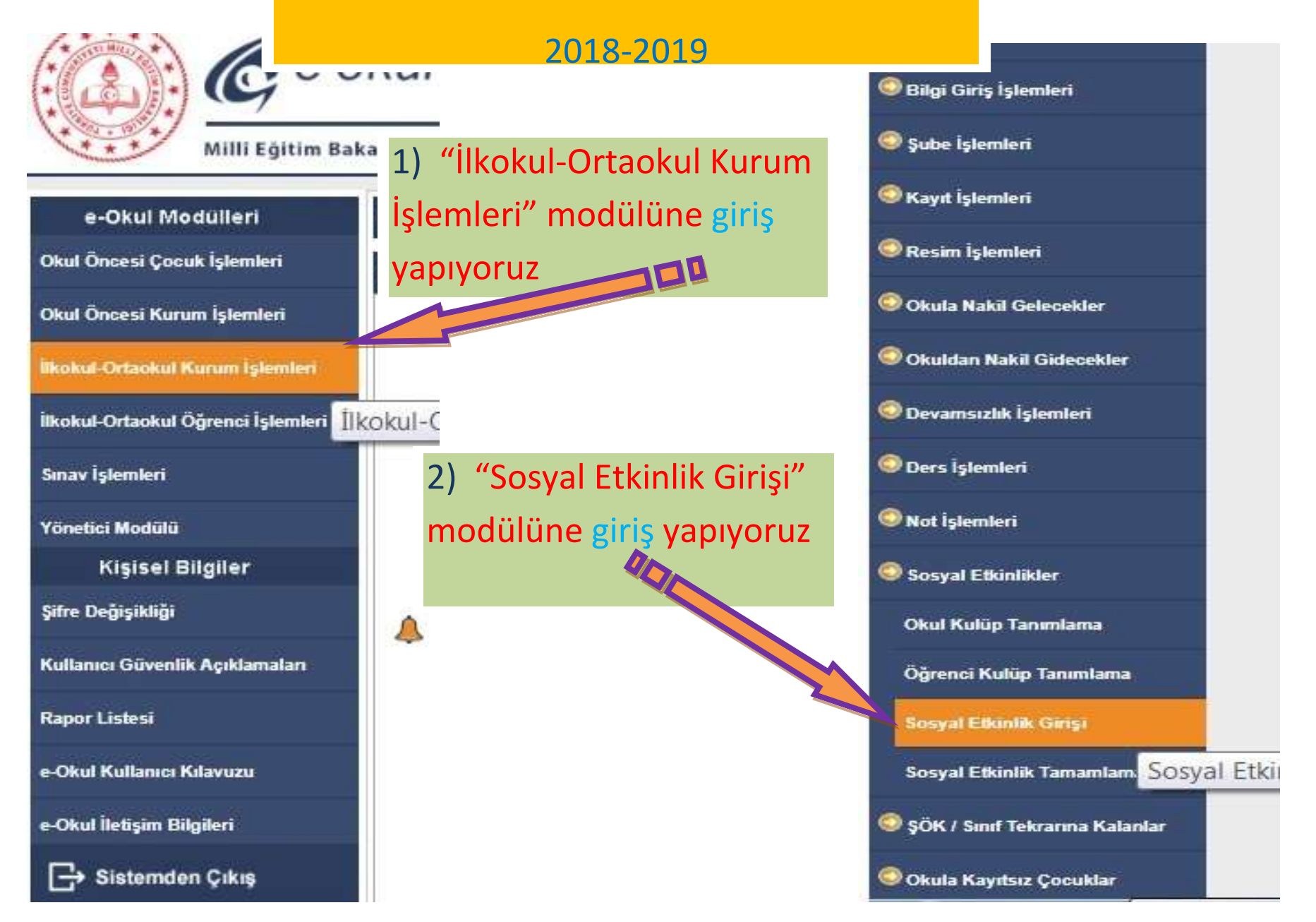

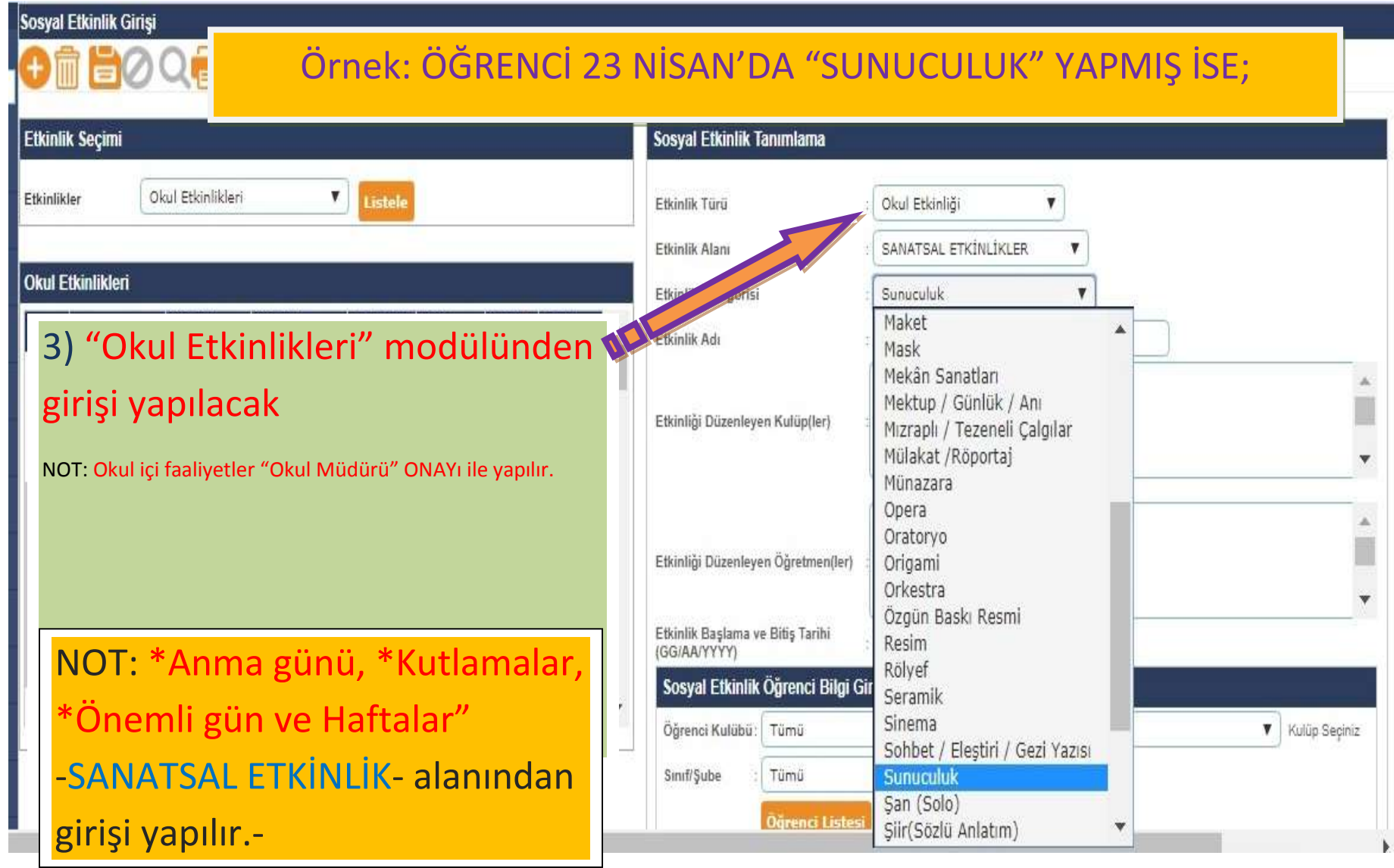

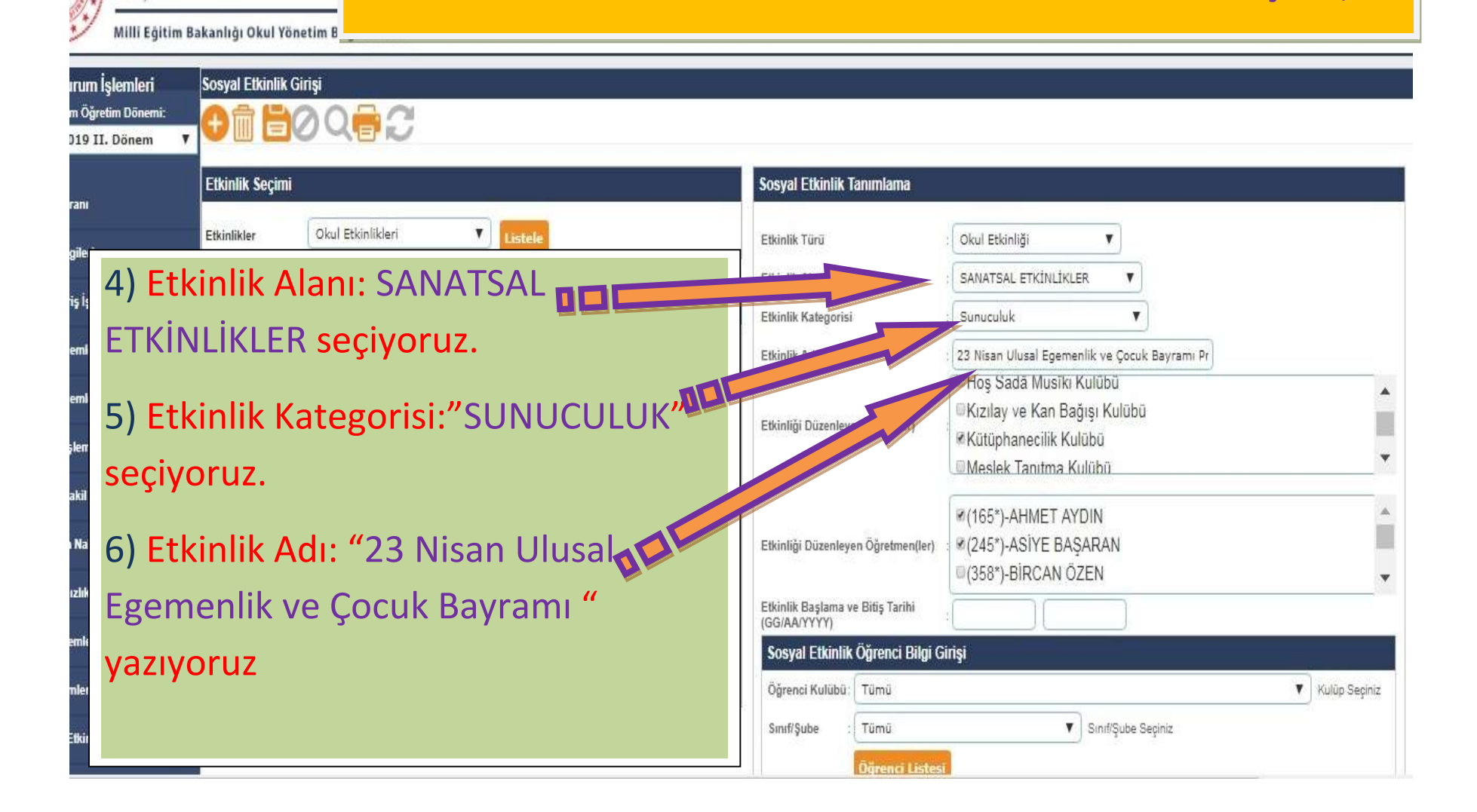

 $\mathcal{C}$ e-okul

Örnek: ÖĞRENCİ 23 NİSAN'DA "SUNUCULUK" YAPMIŞ İSE;

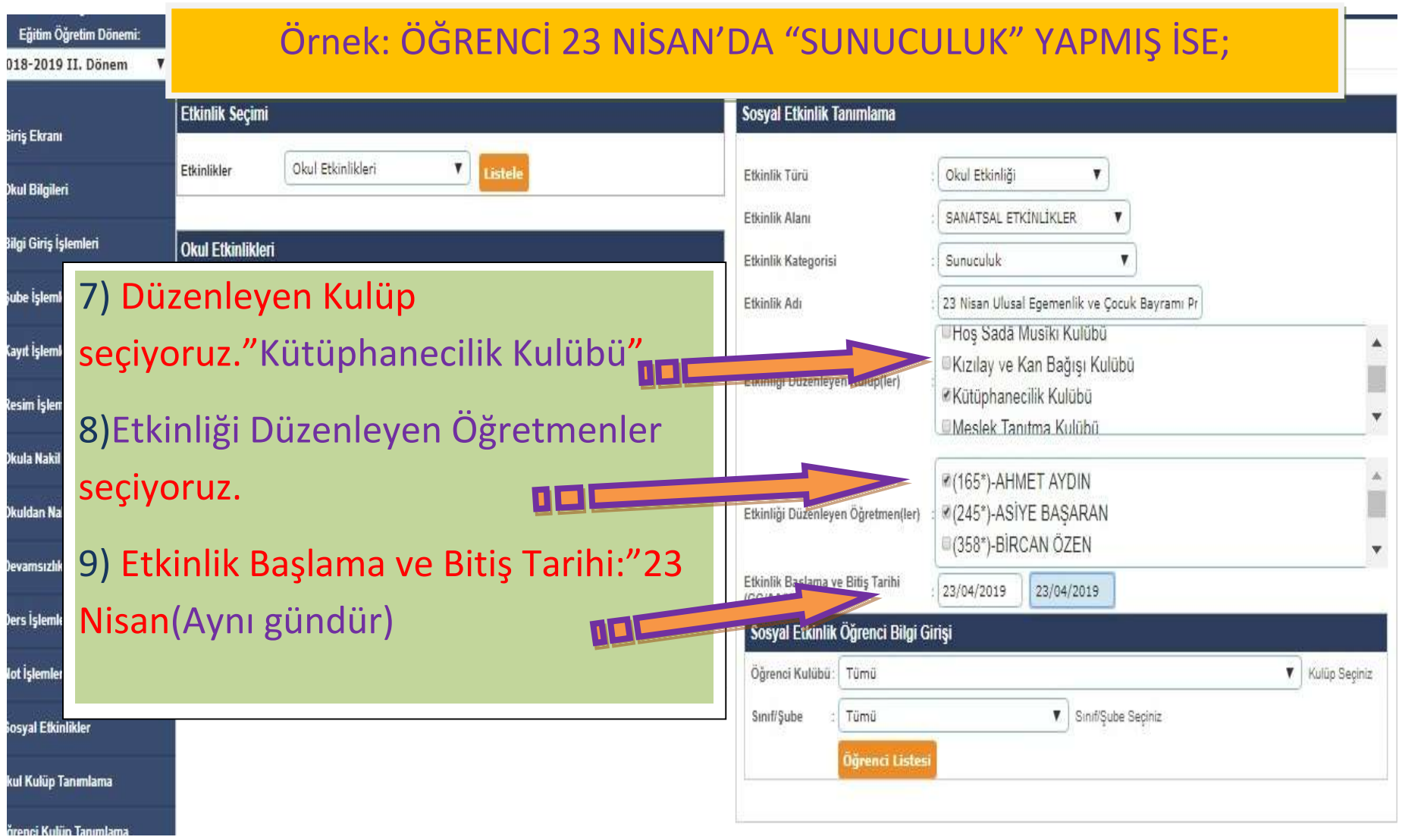

## Örnek: ÖĞRENCİ 23 NİSAN'DA "SUNUCULUK" YAPMIŞ İSE;

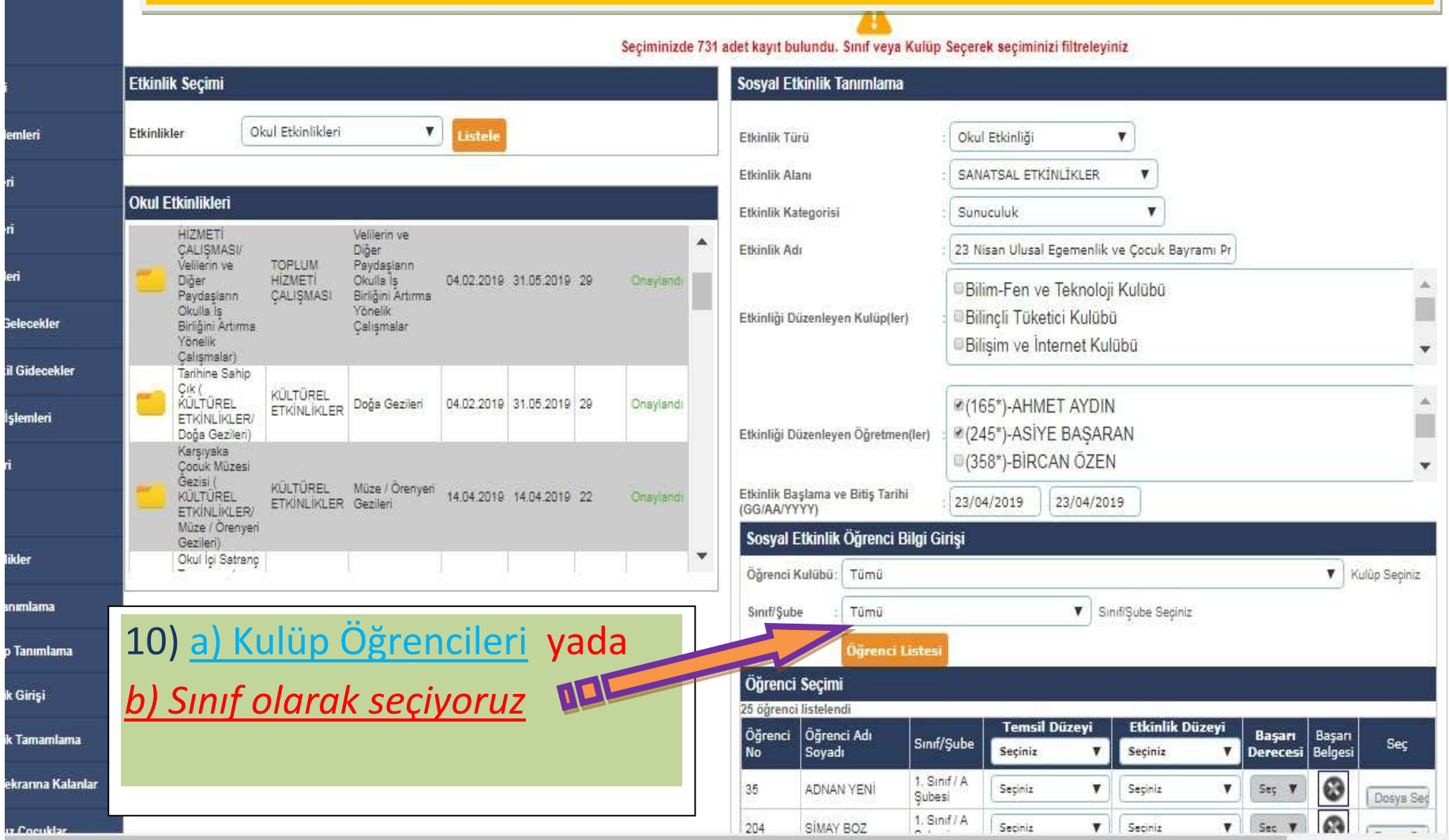

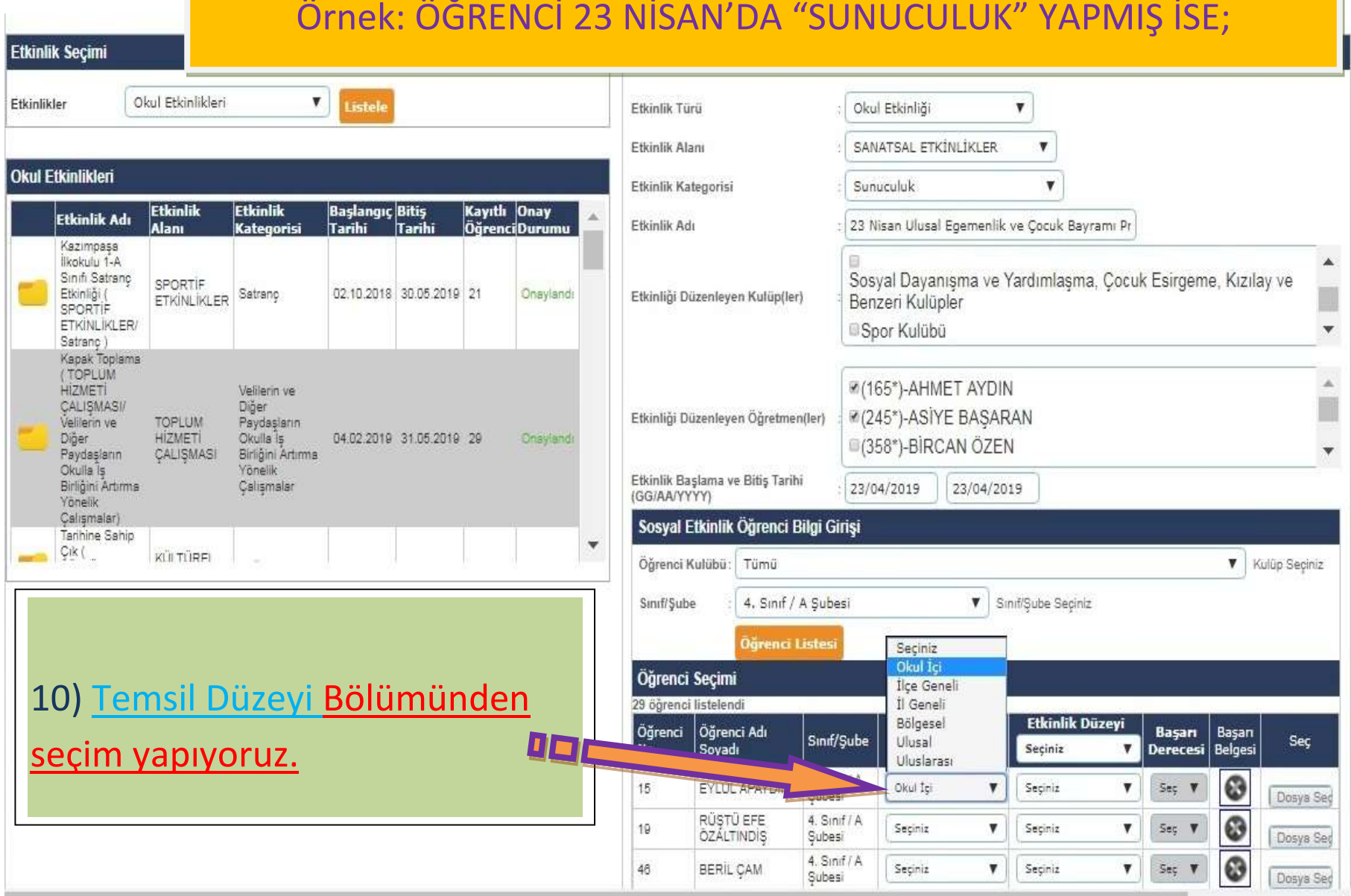

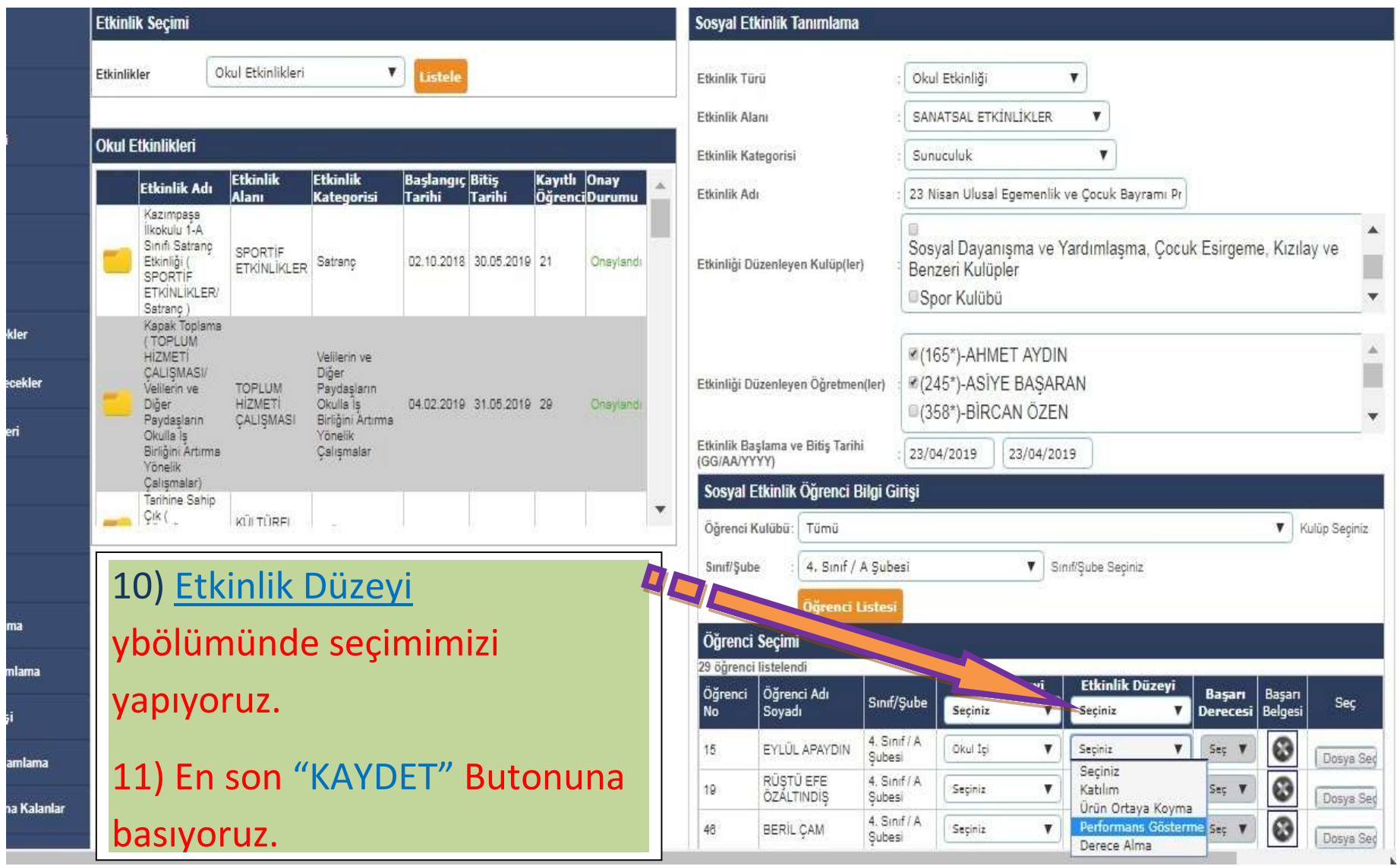